#### **New raster implementation: interactive transparency selection does not work**

*2011-03-30 01:19 AM - Tim Sutton*

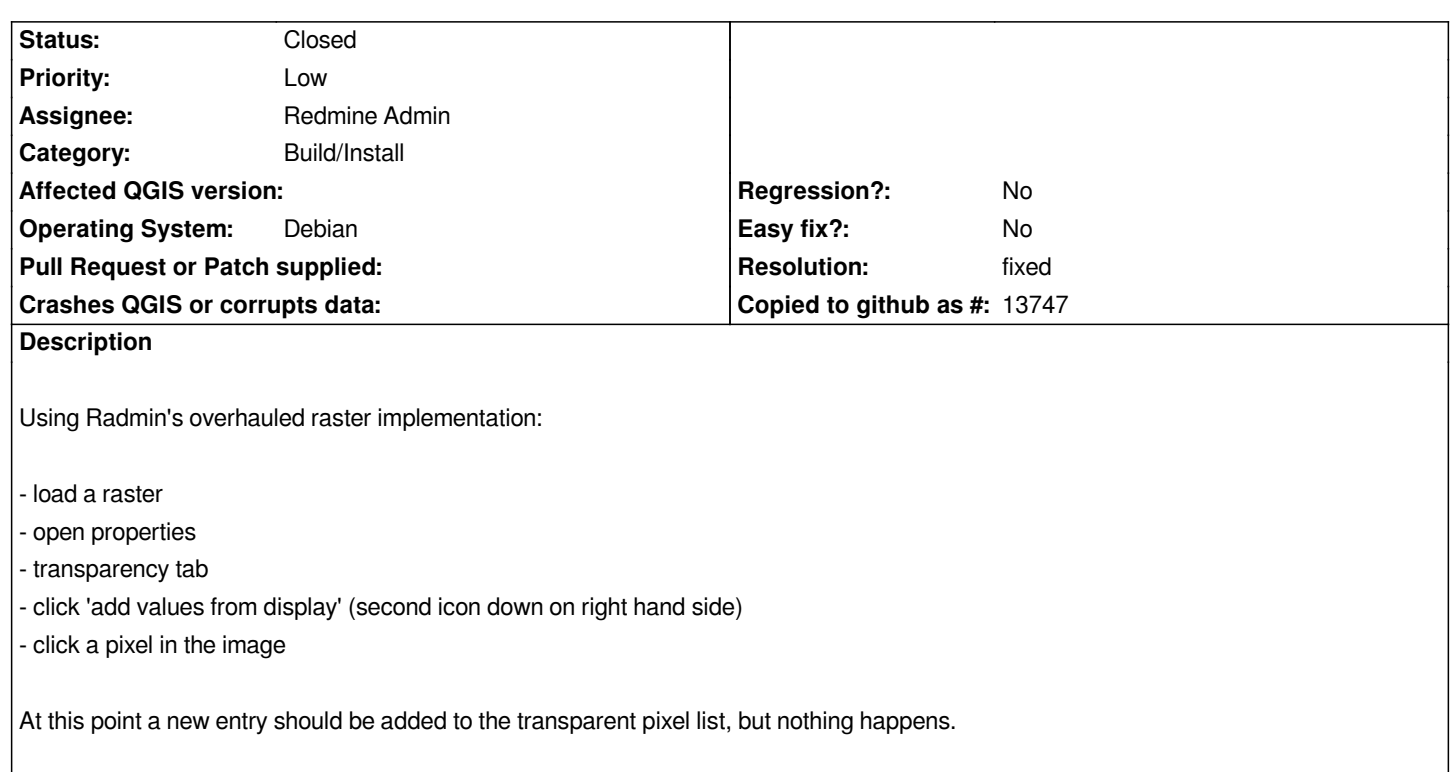

# **Associated revisions**

**Revision 1c41b400 - 2011-04-01 01:09 PM - Sergey Yakushev**

*fix: #3688*

*git-svn-id: http://svn.osgeo.org/qgis/trunk/qgis@15656 c8812cc2-4d05-0410-92ff-de0c093fc19c*

## **Revision [297475f8 - 2011-04-01 01:09 PM - Sergey](http://svn.osgeo.org/qgis/trunk/qgis@15656) Yakushev**

*fix: #3688*

*git-svn-id: http://svn.osgeo.org/qgis/trunk@15656 c8812cc2-4d05-0410-92ff-de0c093fc19c*

### **History**

# **#1 - 2011[-04-01 04:12 AM - Sergey Yakushev](http://svn.osgeo.org/qgis/trunk@15656)**

*- Resolution set to fixed*

*- Status changed from Open to Closed*

*fix in commit:297475f8 (SVN r15657)*

*I delete [[QgsPixelSelectorTool]] and use [[QgsMapToolEmit]].*